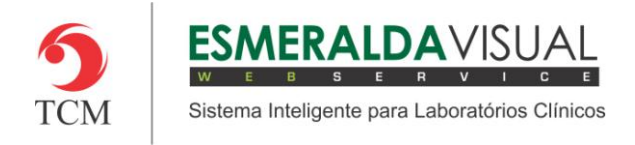

# **SOROTECA**

#### **8.1. Amostras**

Neste módulo estão concentradas as rotinas de: lançamento dos tubos nas estantes. Desprezo dos tubos vencidos e gerenciamento físico das geladeiras: entende-se isto pelo descarte das amostras desprezadas e a guarda das estantes lançadas.

Trata-se de um tipo de controle de estoque, cujo objeto a ser armazenado e controlado, são tubos de ensaio e suas estantes.

#### **8.1.3. Desprezar**

A seguir será apresentado o caminho localizar os tubos com amostras vencidas e descarta-los.

#### **1)** Acessar o **Módulo Soroteca.**

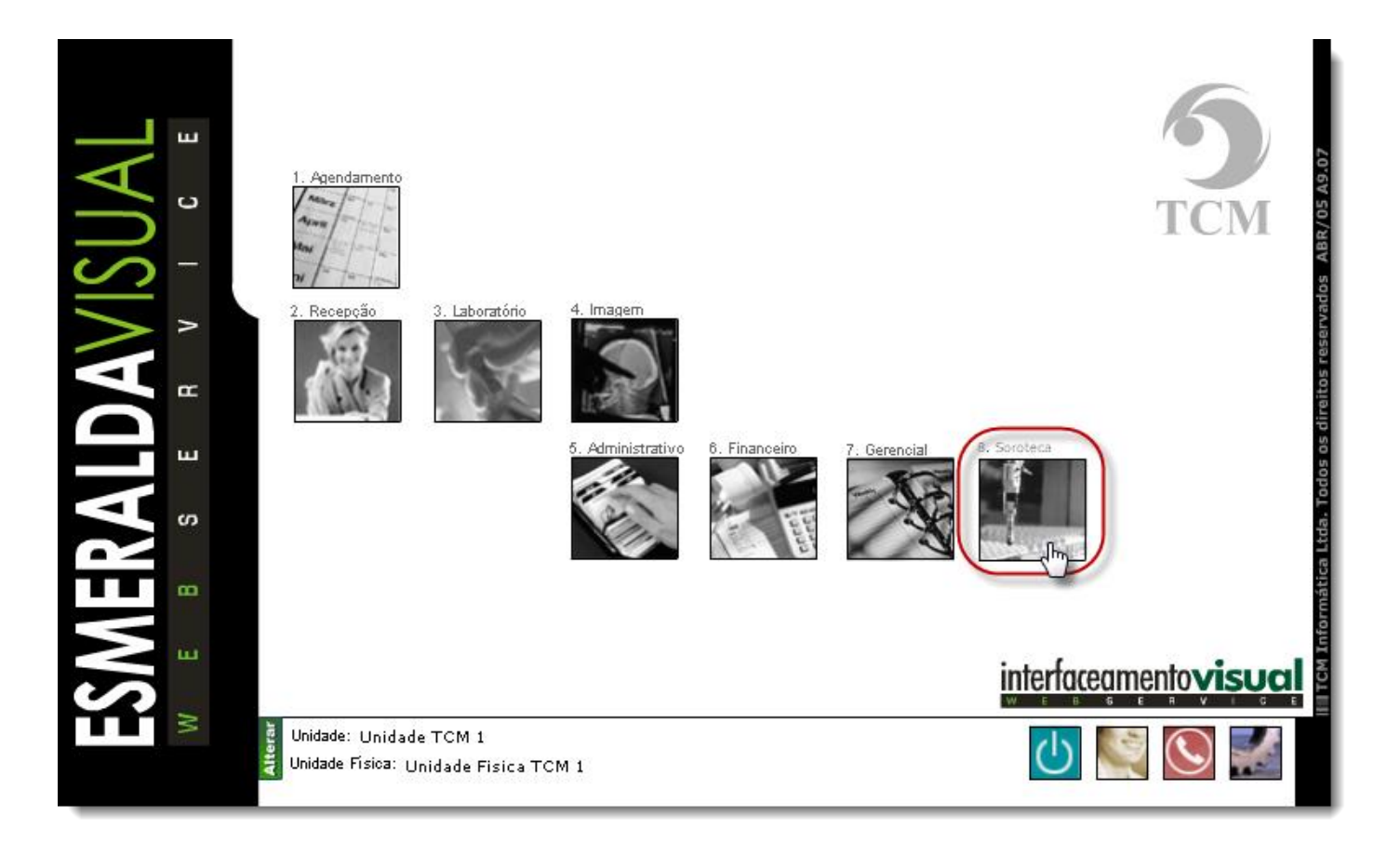

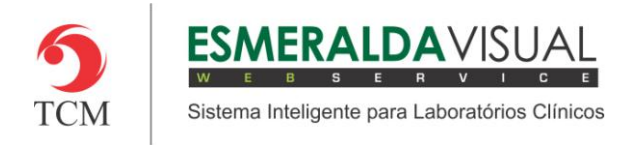

### **2)** Clicar em **Amostras**.

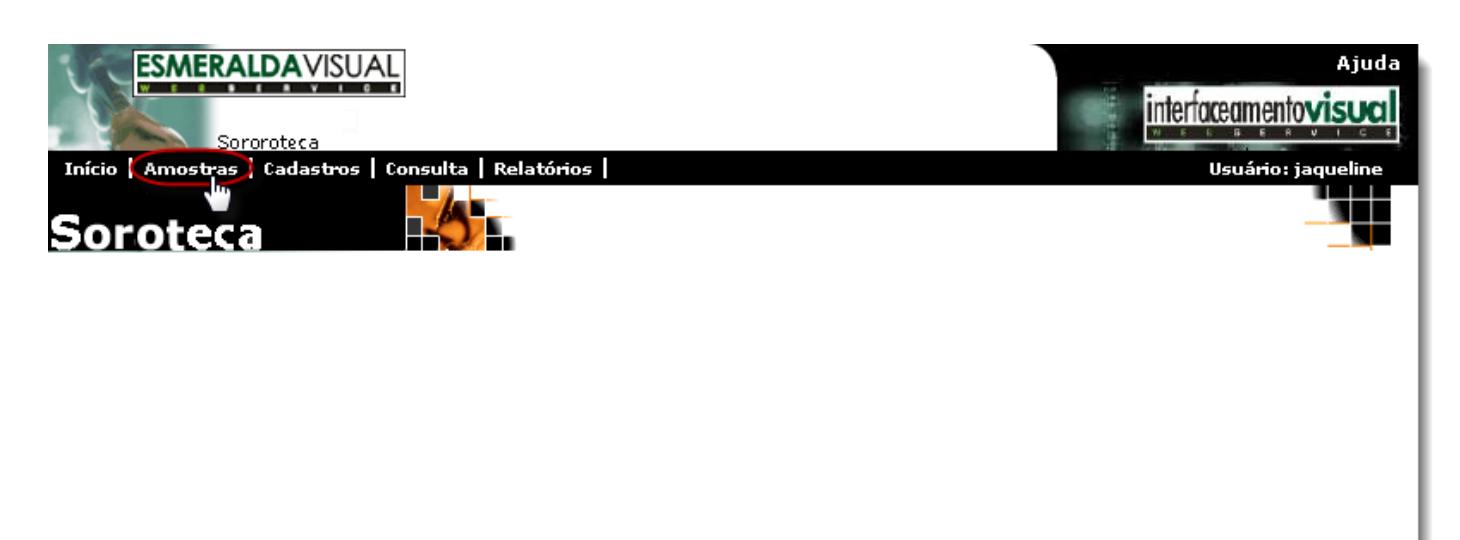

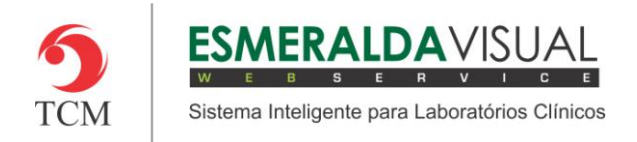

## **3)** Clicar em **Desprezar**.

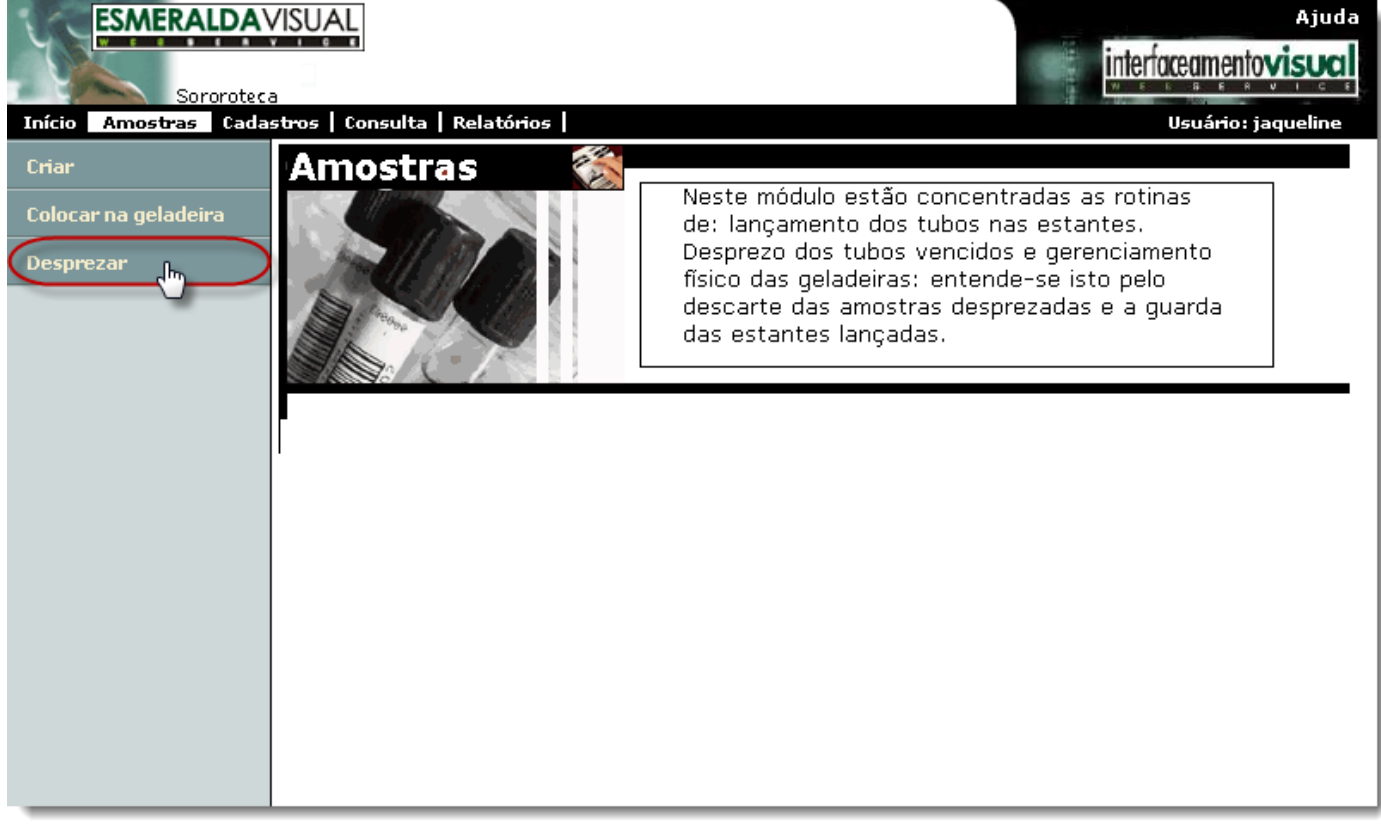

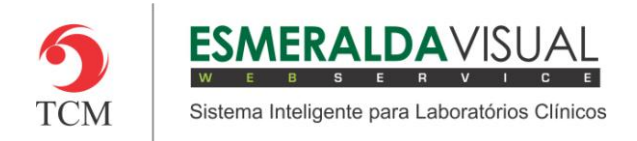

## **4)** Clicar em **Cadastrar**.

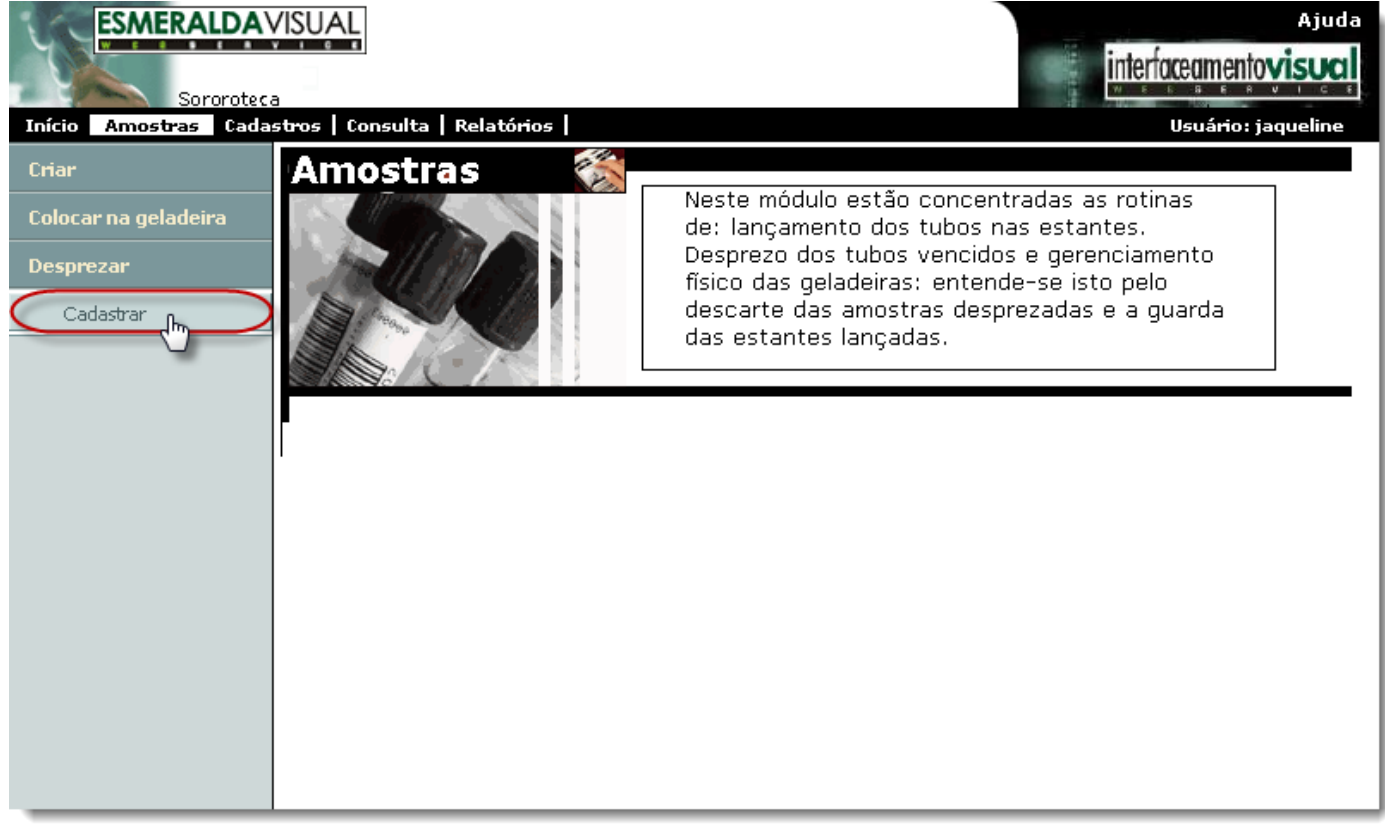

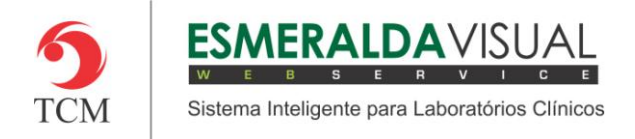

**5)** Ao clicar em **Cadastrar**, abrirá uma tela para informar as amostras que serão descartadas. Seguir instruções abaixo.

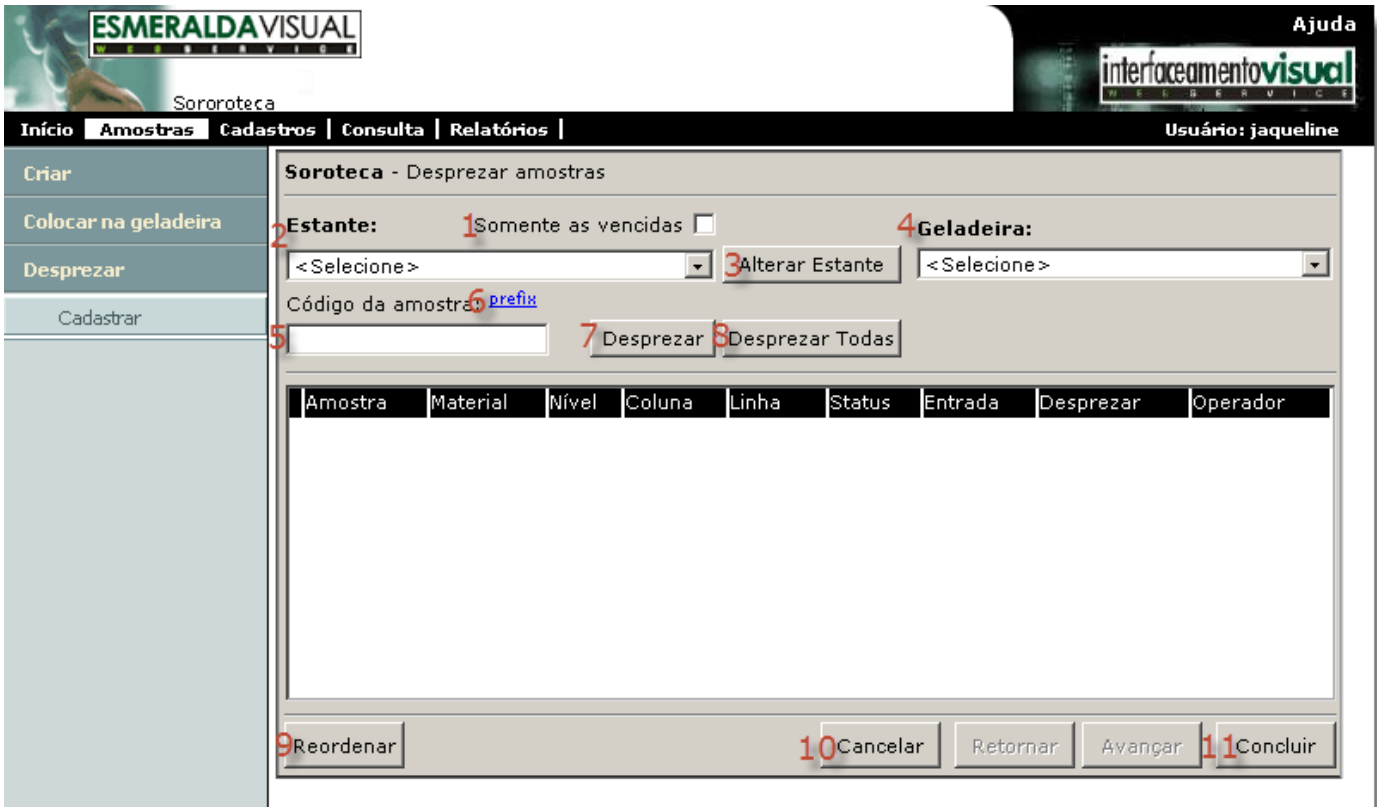

**1) Somente as vencidas:** Marcar este check box para que na listagem de estantes sejam exibidas somente as estantes vencidas no dia atual.

**2) Estante:** Selecionar a estante que encontra-se na soroteca que desejar desprezar, ou seja, é possível descartar amostras independente de estarem vencidas ou não.

**3) Alterar Estante:** Clicar para alterar a estante.

**4) Geladeira:** Selecionar a geladeira que a estante será armazenada contendo as amostras.

**5) Código da amostra:** Utilizar o leitor de código de barras ou preencher manualmente o código da amostra que desejar desprezar.

**6) Prefixo:** Utilizado para o lançamento manual das amostras. O prefixo memoriza os dígitos iniciais da amostra, não havendo necessidade de preenchê-la manualmente, desta forma será necessário preencher manualmente somente os dígitos finais da amostra.

**7) Desprezar:** Campo utilizado para desprezar manualmente a amostra.

**8) Desprezar Todas:** Clicar para desprezar todas as amostras da estante selecionada.

**9) Reordenar:** Clicar para reordenar a lista para facilitar a operação de desprezar manualmente as amostras da estante.

**10) Cancelar:** Clicar para cancelar a operação.

**11) Concluir:** Clicar para concluir o procedimento.